$<<$ EXCEL $2007$ 

<<EXCEL2007 >>

- 13 ISBN 9787111298977
- 10 ISBN 7111298977

出版时间:2010-3

页数:246

PDF

更多资源请访问:http://www.tushu007.com

### addiscussion, tushu007.com

### $<<$ EXCEL $2007$

#### Excel是一种用于数据处理的电子表格软件,由于其功能强大、操作方便、容易掌握,得到各类企事业

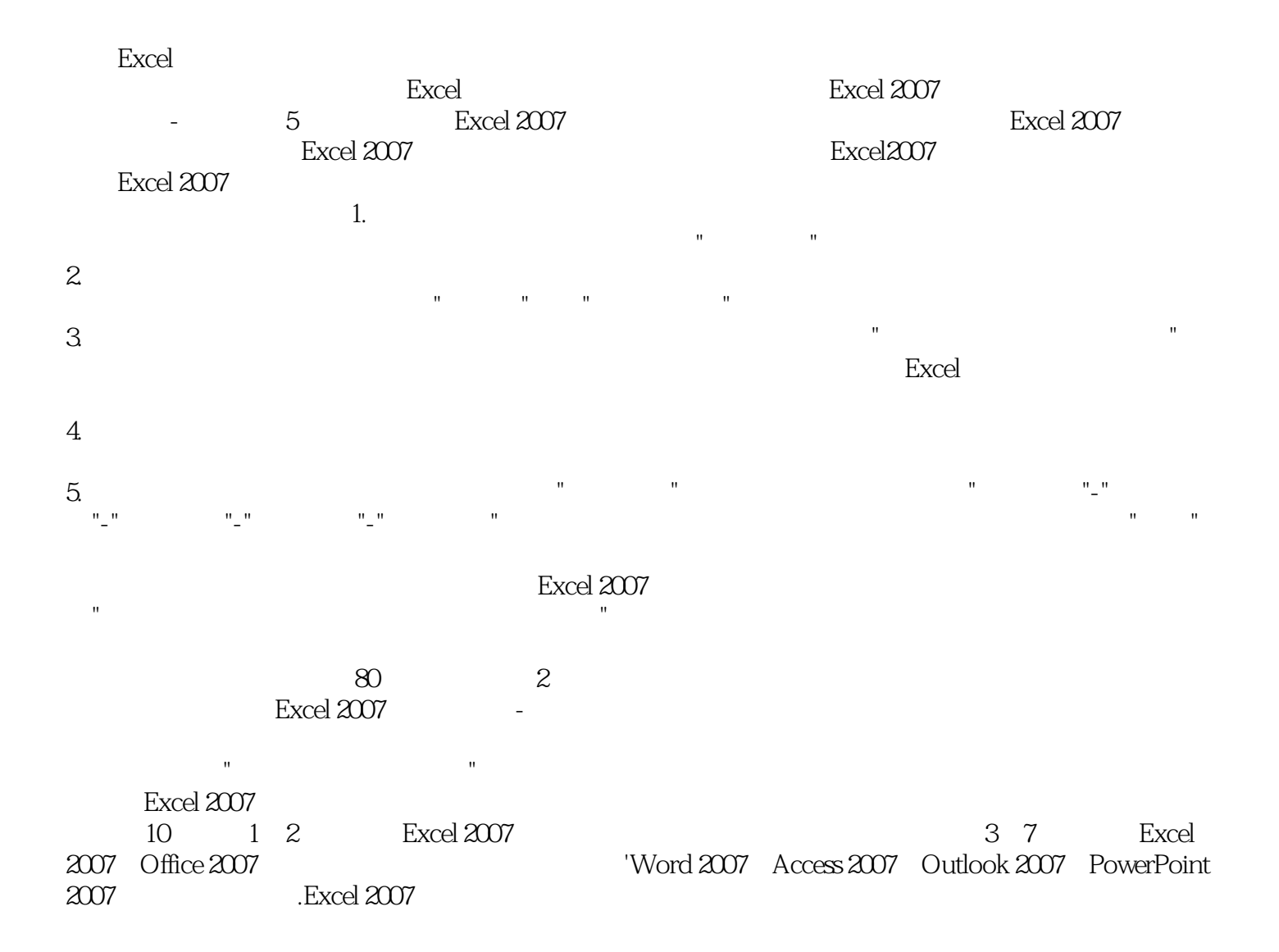

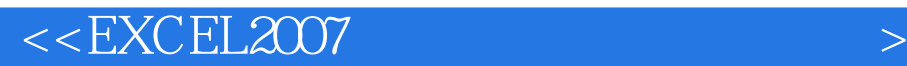

 $\text{Excel } 2007$ 

Excel 2007<br>Excel 2007<br>Excel 2007 2007的其他组件之间的协同办公,Excel 2007与文本型数据文件、网页格式文件以及其他类型的数据库 Excel 2007<br>Excel 2007

 $\frac{1}{\sqrt{2}}$ 

 $\rm Excel$  2007

http://www.cmpbook.com<br>Excel  $\bm{\mathrm{Excel}}$ 

**Excel** 

 $<<$ EXCEL $2007$ 

1 Excel 7 1.1 1 1.1.1  $1.1.2$   $1.1.3$   $1.1.4$  $1.2$  1.2.1  $1.2$  1.2.2  $1.23$   $1.24$   $1.25$  $1.3$   $1.31$   $1.32$  $1.33$  1.4  $1.4$   $1.41$   $1.42$  $1.43$  2 Excel 2.1  $21.1$   $21.2$   $21.3$  Office  $2.2$   $2.2$   $2.1$  $2.2.3$   $2.2.4$   $2.2.4$   $2.3$  Excel 7 2.3.1 Excel 7 2.3.2 Excel 7 2.4 Excel 7 2.4.1 Excel 2.4.2 Excel 7 2.5 Excel Word 3.1 Office 3.1.1 / 3.1.2  $31.3$   $31.4$   $31.5$ 3.2 Excel Word 3.2.1 3.2.2 3.2.2 3.3 在Word中使用Excel表格 3.3.1 在Word中直接插入Excel表格 3.3.2 将Excel表格直接 复制到Word中 3.3.3 将Excel表格粘贴链接到Word中 3.3.4 将Excel表格以图片格式插 Word 3.3.5 Word Excel 3.4 Excel Word 3.4.1 Word Excel 3.4.2 Word Excel 4 Excel Access 4.1 Excel Access 4.1.1 Access 4.1.2 Excel Access 4.1.3 Excel 4.2 Excel 4.2.1 Excel 4.2.2 Excel 4.2.3 4.3 Access Excel 4.3.1 Access Excel 4.3.2 Access Excel 5 Excel PowerPoint 5.1 PowerPoint Excel 5.1.1 PowerPoint Excel 5.1.2 Excel PowerPoint 5.1.3 Excel PowerPoint 5.2 Excel PowerPoint 5.2.1 PowerPoint Excel 5.2.2 PowerPoint Excel 6 Excel Outlook 6.1 Outlook邮件配置详解 6.1.1 在Outlook中收发POP3/SMTP邮件 6.1.2 在Outlook中收 发Hotmail邮件 6.1.3 在Outlook中收发Microsoft Exchange企业邮件 6.2 在Outlook中使用Excel a 6.2.1 Cutlook Excel 6.2.2 Excel Cutlook 中 6.2.3 将Excel表格以图片格式插入Outlook邮件中 6.3 在Outlook中发送Excel表格 6.3.1 Outlook Excel 6.3.2 Excel Outlook 7 Excel 的协同 第8章 Excel团队任务处理中的协同 第9章 协同办公综合实例1:企业招聘业务管理 第10章  $\sim$  2:

## $<<$ EXCEL $2007$

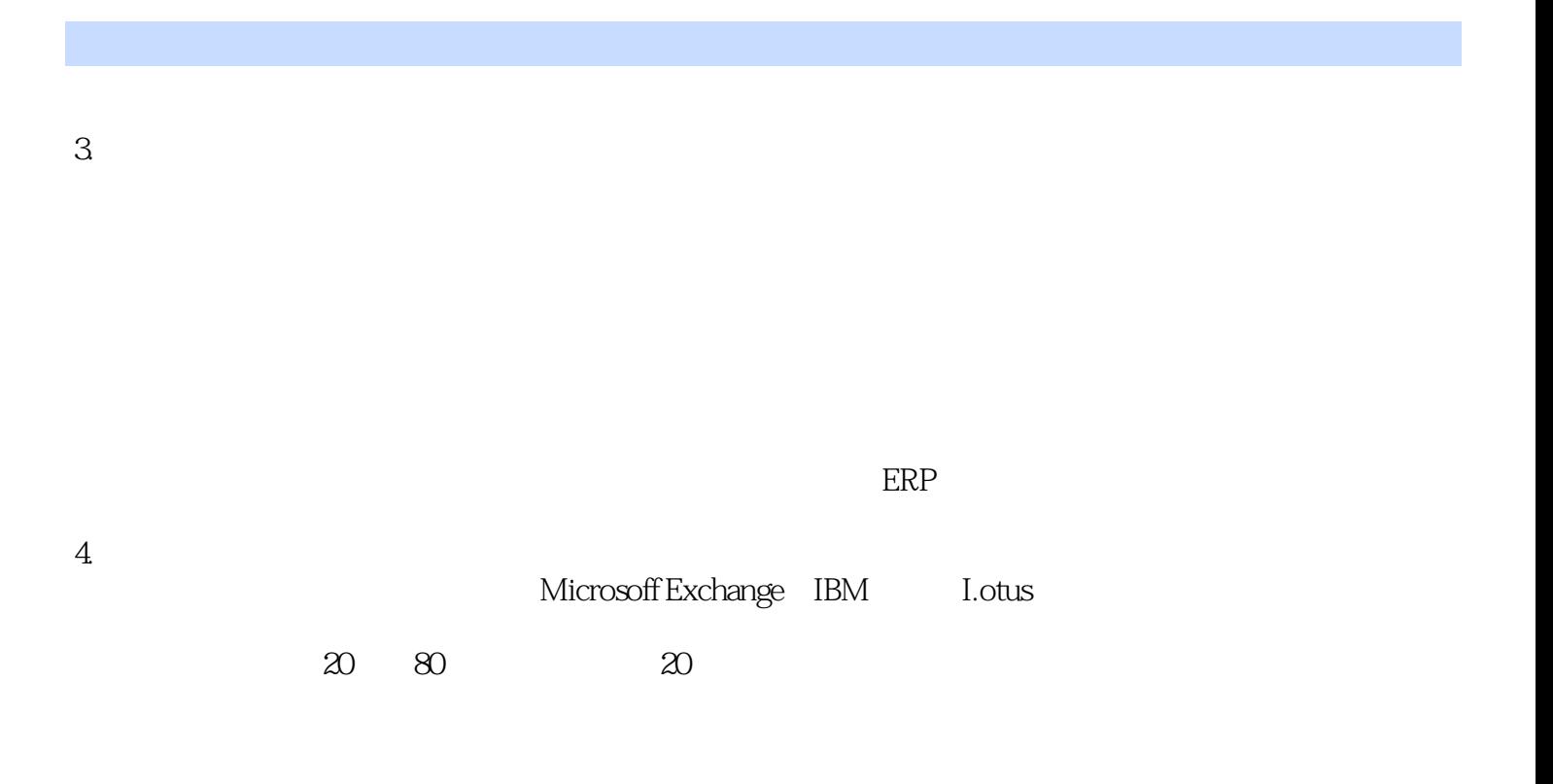

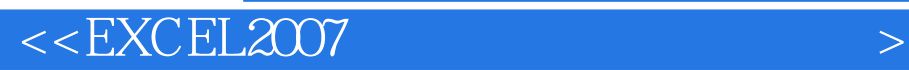

《Excel 2007协同办公职场应用实例》:约80个实例,紧密联系职场工作。

# $<<$ EXCEL $2007$

本站所提供下载的PDF图书仅提供预览和简介,请支持正版图书。

更多资源请访问:http://www.tushu007.com